УДК 519.71

## **Абдуллаева Гюльчин Гюльгусейн кызы**

*доктор философии по математике, доцент Институт Систем Управления Национальной Академии Наук Азербайджана*  **Abdullayeva G.**  *PhD in mathematics, associate professor* 

*Institute of Control Systems of the Azerbaijan National Academy of Sciences* 

**Алышзаде Нигяр Октай кызы**  *магистрант Институт Систем Управления Национальной Академии Наук Азербайджана*  **Alishzade N.**  *master Institute of Control Systems of the Azerbaijan National Academy of Sciences* 

## **СИСТЕМА УПРАВЛЕНИЯ ПРОЦЕССОМ ОБРАЗОВАНИЯ**

## **THE SYSTEM OF MANAGEMENT OF THE EDUCATION PROCESS**

*Аннотация: Работа посвящена проблемам информатизации деятельности образовательных учреждений. Проанализированы характерные особенности информатизации образования. В качестве одного из основных путей модернизации системы образования, предлагается система мониторинга, учитывающая процесс образования на протяжении семестра, и результаты экзаменационной системы, из которых складывается результат оценивания по предлагаемой системе. Используются нейронные сети для математического моделирования и автоматизации процесса оценивания по ECTS системе.* 

*Ключевые слова: информатизация образования, управление образованием, нейронные сети, программное обеспечение.* 

*Summary: The article is dedicated to the informatization of the education process. The characteristic features of informatization is analyzed as the main way of modernization of the education system. The monitoring system is suggested for the education system which is estimated for the results of terms and exams. Neural network is used for automatization of the evaluation process at ECTS (Europian Community Course Credit Transfer System).* 

*Key words: informatization of the education, education management, neural network, software.* 

**ведение.** Информатизация современного обще **Ведение.** Информатизация современного обще-<br>Ства и тесно связанные с ней информатизация всех форм образовательной деятельности характери зуются процессами совершенствования и массового распространения современных информационных и коммуникационных технологий (ИКТ). Очевидно, что основным техническим средством ИКТ для ин формационной среды любой системы образования является персональный компьютер, возможности ко торого определяются установленным на нем про граммным обеспечением, а именно системными, при

кладными и инструментальными средствами для разработки программного обеспечения. Для обеспе чения эффективного поиска информации в телеком муникационных сетях существуют автоматизирован ные поисковые средства, цель которых – собирать данные об информационных ресурсах глобальной компьютерной сети и предоставлять пользователям услугу быстрого поиска. В области методического назначения все средства ИКТ можно классифициро вать как указано на рис. 1:

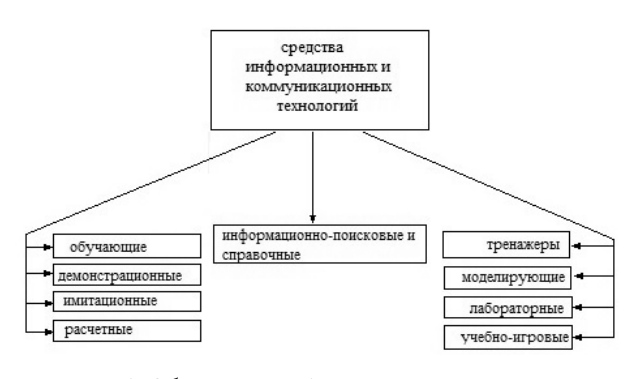

Рис. 1. Общая классификационная структура средств ИКТ

**Постановка задачи**. Информатизация сегодня рассматривается как один из основных путей модер низации системы образования. Это связано не только с развитием техники и технологий, а прежде всего, с переменами, которые вызваны развитием информа ционного общества, в котором основной ценностью становится информация и умение работать с ней. В последние годы интеллектуальные информационные технологии занимают большое пространство в обра зовательном процессе. Особое внимание уделяется сбору информации и ее обработке, в связи с чем рез ко сокращается бумажная технология и увеличивает ся оперативность процесса.

Автоматизация процесса управления универси тетом подразумевает решение нижеследующих задач:

• Обеспечение прозрачности процесса управления;

• Автоматизация процесса обращения докумен тации;

• Планирование педагогической нагрузки, кон троль за ее выполнением и составление расписания занятий;

• Контроль посещаемости, успеваемости и свое временной оплаты обучения;

• Оперативное оповещение достоверной инфор мацией организаторам процесса обучения;

• Претворение в жизнь дистанционного обуче ния, отдельных предметов и всего плана образования;

• Обеспечение университета современными на учными результатами;

• Контроль за улучшением качества образования.

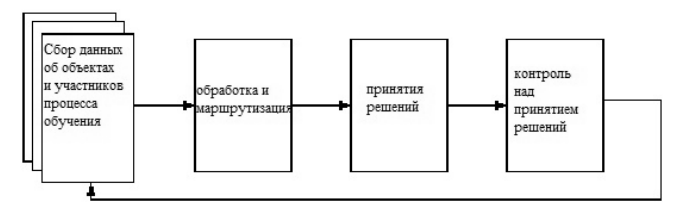

Рис.2. Стандартная схема автоматизации процесса образования

С 2005го года в высшем образовании Азербай джана применяется Болонская система. Известно, что оценивание проводится по 100 балловой системе – ECTS (Europian Community Course Credit Transfer System).

В работе рассматривается разработка системы мо ниторинга, учитывающая процесс образования на протяжении семестра и результаты экзаменационной сессии, из которых складывается результат оценива ния по указанной системе. Для автоматизации про цесса оценивания по ECTS предлагается использо вать нейронную сеть, для обучения которой применяется правило коррекции ошибки по алго ритму Левенберга-Марквардта.

**Решение задачи.** Для нейронных сетей сущест вуют три парадигмы обучения: «с учителем», «без учителя» (самообучение) и смешанная. В первом случае нейронная сеть располагает правильными от ветами (выходами сети) на каждый входной пример. Обучение без учителя не требует знания правильных ответов на каждую обучающую выборку. При сме шанном обучении часть весов определяется посред ством обучения с учителем, в то время как остальная получается с помощью самообучения. В работе при нята парадигма обучения с учителем. Известны 4 ос новных типа правил обучения: коррекция по ошибке, машина Больцмана, правило Хебба и обучение мето дом соревнования. Так как мы используем алгоритм обучения с учителем, целесообразно применить пра вило коррекции по ошибке, для чего в работе пред ложен алгоритм метода Левенберга-Марквардта.

Для описания алгоритма Левенберга-Марквардта [1] представим целевую функцию в виде, отвечаю щем существованию единственной обучающей вы борки,

$$
E(w) = \frac{1}{2} \sum_{i=1}^{M} [e_i(w)]^2,
$$
 (1)

где  $e_i$  =  $[y_i(w) - d_i]$ . При использовании обозначений

$$
e(w) = \begin{bmatrix} e_1(w) \\ e_2(w) \\ \dots \\ e_M(w) \end{bmatrix},
$$

$$
J(w) = \begin{bmatrix} \frac{\partial e_1}{\partial w_1} & \frac{\partial e_1}{\partial w_2} & \dots & \frac{\partial e_1}{\partial w_n} \\ \frac{\partial e_2}{\partial w_1} & \frac{\partial e_2}{\partial w_2} & \dots & \frac{\partial e_2}{\partial w_n} \\ \dots & \dots & \dots & \dots \\ \frac{\partial e_M}{\partial w_1} & \frac{\partial e_M}{\partial w_2} & \dots & \frac{\partial e_M}{\partial w_n} \end{bmatrix},
$$
(2)

вектор градиента и аппроксимированная матрица гессиана, соответствующие целевой функции (1), определяются в виде

$$
g(w) = [J(w)]^T e(w), \tag{3}
$$

$$
G(w) = [J(w)]^{T} J(w) + R(w), \qquad (4)
$$

гле через  $R(w)$  обозначены компоненты гессиана  $H(w)$ , содержащие вторые производные относительно w. Аппроксимированная матрица гессиана на k-м шаге алгоритма приобретает вид:

$$
G(w_k) = [J(w_k)]^T J(w_k) + v_k 1.
$$
 (5)

На эффективность алгоритма влияет грамотный подбор величины  $v_k$ . Слишком большое начальное значение  $v_k$  в процессе оптимизации должно уменьшаться вплоть до нуля при достижении фактического решения, близкого к искомому. Известны различные способы подбора этого значения, но мы ограничимся описанием только одной оригинальной методики, предложенной Д.Марквардтом [2]. Пусть значение целевой функции на k-м и (k-1)-м шагах итерации обозначены соответственно  $E_{K_1}$   $E_{K_2}$  а значения параметра на этих же шагах –  $v_k$  и  $v_{k-1}$ . Коэффициент уменьшения значения  $v$  обозначим  $r$ , причем  $r > 1$ . В соответствии с классическим алгоритмом Левенберга-Маквардта значение г изменяется по следующей схеме:

$$
- eclm E\left(\frac{v_{k-1}}{r}\right) \le E_k, \text{ to renumber } v_k = \frac{v_k - 1}{r};
$$
  

$$
- eclm E\left(\frac{v_{k-1}}{r}\right) > E_k \text{ or } E(v_{k-1}) < E_k \text{ to renumber.}
$$

 $v_k = v_{k-1};$ 

$$
- eclm E\left(\frac{v_{k-1}}{r}\right) > E_k n E(v_{k-1}) > E_k
$$
то увеличить

последовательно m раз значение v до достижения  $E(v_{k-1}r^m)$ ≤ $E_k$ , одновременно принимая  $v_k = v_{k-1}r^m$ .

Для разработки нейронной сети воспользуемся компонентами Neural Network пакета Matlab. На первом этапе сеть обучается с помощью балловых таблиц Excel. В процессе обучения по алгоритму Левенберга-Маквардта конфигугация сети и число нейронов в скрытом слое принимались по умолчанию. Структура нейронной сети и основная информация о процессе обучения представлены на рис. 3. Т.к. нейронная сеть не работает с символьными данными, нами приняты следующие условные обозначения: 'А'-1, 'В'-2, 'С'-3, 'D'-4, 'Е'-5, 'F'-6. На следующем этапе, т.е. после процесса обучения, проводится тестирование сети:

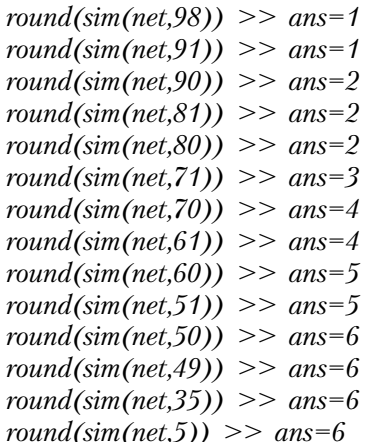

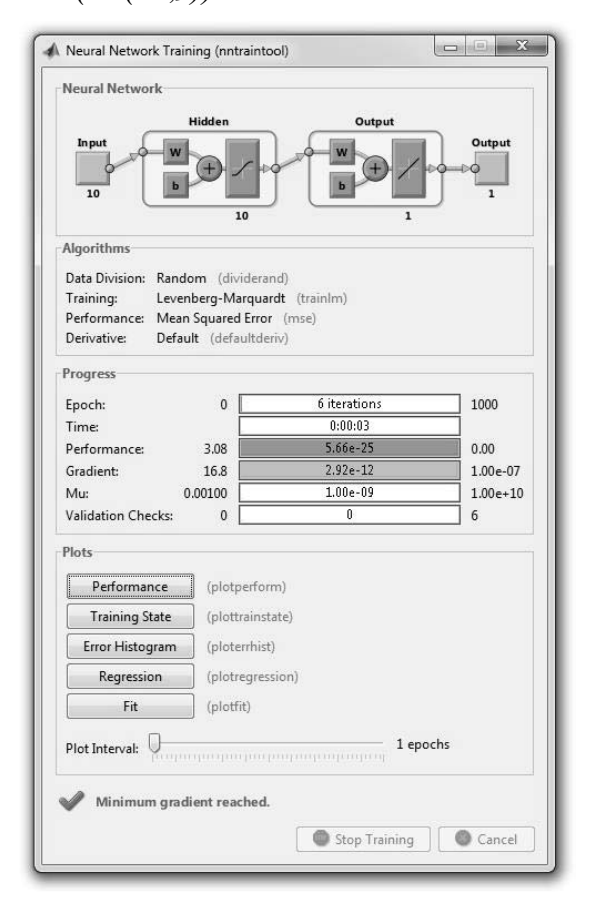

Рис. 3. Окно, сгенерированное в процессе обучения нейронной сети

Разработка интерфейса программы. Одним из самых современных видов интерфейса является WIMP – интерфейс (Window – окно, Image – образ, Menu - меню, Pointer - указатель). Характерной особенностью этого вида интерфейса является то, что диалог с пользователем ведется не с помощью команд, а с помощью графических образов - меню, окон, других элементов. Хотя и в этом интерфейсе подаются команды машине, но это делается «опосредственно», через графические образы. Для решенной задачи разработан WIMP - интерфейс следующим образом:

| Choose a student:             | Choose year:                                                                                                    |           |              |               |           |  |  |
|-------------------------------|----------------------------------------------------------------------------------------------------|-----------|--------------|---------------|-----------|--|--|
| 2. Aliyeva Sabina<br>٠        | Year 1                                                                                                    |           | @ First term | C Second term |           |  |  |
| Subjects                      | Term mark                                                                                                    | Exam mark |              | Total         | Grade     |  |  |
| Software Engineering          | 48                                                                                                    | 50        |              | 98            | $\lambda$ |  |  |
| Foundations of Computing      | 38                                                                                                    | 42        |              | 80            | c         |  |  |
| Programming Fundamentals      | 43                                                                                                    | 45        |              | 88            | R         |  |  |
| Data Structure and Algorithms | 45                                                                                                    | 47        |              | 92            | A         |  |  |
| Web Publishing and Databases  | 36                                                                                                    | 38        |              | 74            | c         |  |  |
| <b>Computer Networking</b>    | 36                                                                                                    | 40        |              | 76            | ċ         |  |  |
| Result                        |                                                                                                    |           |              |               |           |  |  |
| <b>Aliveva Sabina</b>         | Instructions                                                                                                    |           |              |               |           |  |  |
| Excellent                     | Tem mark and Exam mark must be in the interval of [0:50].<br>Grade is calculated by the sum of them according to this<br>Grade Scale:                                                                                                    |           |              |               |           |  |  |
| Encouragement                 | F<br>D<br>B<br>Ε<br>$\mathbf{C}$<br>$\lambda$<br>0-50   51-60   61-70   71-80   \$1-90   91-100                                                                                                    |           |              |               |           |  |  |
| No encouragement              | Excellent student must have only A grade. For<br>encouragement student must have at least one A<br>stude, other grades may be B or C. If a student who<br>doesn't have F grade, either doesn't have A grade or has<br>at least one D or E, it means encouragement is not gained.<br>In case of at least one F, student loses scholarship. |           |              |               |           |  |  |
| No scholarship                |                                                                                                    |           |              |               |           |  |  |
| Save Result                   |                                                                                                    |           |              |               |           |  |  |

Рис. 4. Графический интерфейс разработанной программы

Как представлено на Рис. 4, пользователь выбирает из данного списка имя студента и год/семестр обучения, далее вводит соответствующие итоговые баллы за семестр (Term mark) и полученные на екзамене (Exam mark). Введенные баллы должны иметь значения из интервала [0,50], иначе система дает информацию об ошибке ввода. В столбце 'Total' эти значения автоматически суммируются и при нажатии кнопки 'Result' в столбце 'Grade' выдаются соответствующие этим баллам градации, вычесленные по разработанной нейронной сети. Для оценки успеваемости студента элементы столбца 'Grade' сгенерируются как отдельная переменная и к этой переменной применяется правило «если-то». Если все оценки студента являются 'А', то степень успеваемости обозначается 'Excellent'. Если у студента есть хотя бы

одно 'А', а остальные оценки только 'В' или 'С', то степень успеваемости обозначается 'Encouragement'. Если у студента есть хотя бы одно 'D' или 'E', но при этом нет не одного 'F', тогда степень успеваемости обозначается 'No encouragement'. А если у студента есть хотя бы одно 'F', в этом случае степень успеваемости приинимается как 'No scholarship'. А при нажатии кнопки 'Save Result' полученная информация сохраняется в специальной базе, которая показана на рис.5:

| base #                            |                 |                  |                      |                    |                   |                  |  |
|-----------------------------------|-----------------|------------------|----------------------|--------------------|-------------------|------------------|--|
| (1) hase <9x11 cell>              |                 |                  |                      |                    |                   |                  |  |
|                                   |                 |                  |                      |                    |                   |                  |  |
| 1 Subjects'                       | 'Ahmadov Ilgar' | 'Aliyeva Sabina' | 'Gadirova Nigar'     | 'Gadirzade Novruz' | Garayeva Narmin'  | Hazanzade Imran' |  |
| 2 'Software Engineering'          | 'n              | 'A'              | 'A'                  |                    |                   | w                |  |
| 3 'Foundations of Computing'      | 'A'             | 'Д'              | W.                   |                    |                   |                  |  |
| 4 Programming Fundamentals'       | ìΒ.             | 'A'              | w                    | Ū                  | Ċ                 | W                |  |
| 5 'Data Structure and Algorithms' | РC              | w                | 'B'                  | c                  | c                 | R <sup>t</sup>   |  |
| 6 'Web Publishing and Databases'  | PB <sup></sup>  | $\Delta'$        | w                    | Ŭ                  |                   | W.               |  |
| 7 Computer Networking"            |                 | w                | w                    | ċ                  |                   | A.               |  |
| 8                                 |                 |                  |                      |                    |                   |                  |  |
| 9 'Degree'                        | Encouragement'  | 'Excellent'      | <b>Encouragement</b> | No scholarship'    | No encouragement' | Encouragement'   |  |
| 10                                |                 |                  |                      |                    |                   |                  |  |

Рис. 5. Информационная база, созданная с помощью разработанного программного обеспечения

Выводы. Для повышения эффективности системы образования обосновывается важность применения современных достижений информационных технологий.

Вместе с повышением оперативности автоматизации процессов, предложенная система так же дает возможность решать такие проблемы, как мониторинг качества образования, постоянный контроль за статистическими показателями и т. д.

Разработано программное обеспечение, использующее нейронные сети для математического моделирования и автоматизации процессов обучения, которое открывает новые возможности для проведения дальнейшей модернизации в этой области.

## Литература

- 1. Осовский С. Нейронные сети для обработки информации, Москва, 2002. стр. 65-68.
- 2. Marguardt D. An algorithm for least squares estimation of nonlinear parameters, SIAM, 1963. p. 431-442.
- 3. Əliyev N., Abdullayeva G. İntellektual diaqnostika sistemləri, Bakı, 2015. s. 259-264.